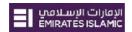

### **SIF (Salary Information File)**

This SIF file provides the salary information for one or more employees of the employer. Each SIF file must be for one employer only. This file originates from the employer. This file shall be named using the following convention.

| Prefix    | EEEEEEEEEEYYMMDDHHMMSS    |                                                                                                  |  |  |
|-----------|---------------------------|--------------------------------------------------------------------------------------------------|--|--|
|           | EEEEEEEEEEE YYMMDD HHMMSS | <ul><li>: Employer Unique ID</li><li>: File Creation Date</li><li>: File Creation Time</li></ul> |  |  |
| Extension | .SIF                      |                                                                                                  |  |  |

#### SIF File Structure:

| Employee 1 | EDR (Employee Details Record) (mandatory)                               |
|------------|-------------------------------------------------------------------------|
|            | EVP (Employee Variable Pay) (required if employee has variable payment) |
| Employee 2 | EDR (Employee Details Record) (mandatory)                               |
|            | EVP (Employee Variable Pay) (required if employee has variable payment) |
| Employee 3 | EDR (Employee Details Record) (mandatory)                               |
|            | EVP (Employee Variable Pay) (required if employee has variable payment) |
| •          | •                                                                       |
| •          | •                                                                       |
| Summary    | SCR(mandatory & only one summary record as last line of the file)       |

### Sample File:

EDR,DUMMYEMP,703420114,AE020340000221234567001, 2016-03-01,2016-03-31,31,100.00,30.00,0 EVP,DUMMYEMP,703420114,20.00,0.00,0.00,0.00,10.00,0.00 SCR, DUMMYEMR,302620122,2016-05-10,1526,032016,1,130.00,AED,PayDetail

#### **Notes:**

- **Employee Details Record (EDR)** is mandatory for every employee.
- **Employee Variable Pay (EVP)** record is mandatory only if variable amount is provided in the EDR (Employee Detail Record). If there is no variable amount then no need to capture this record.
- Salary Control Record (SCR) is mandatory summary record as the last line in the file.

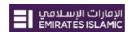

## **Description of Employee Detail Record (EDR)**

| ID | Field Label                       | Max<br>Size | Туре | Use | Mandated contents / Remarks                                                                                                    |  |
|----|-----------------------------------|-------------|------|-----|----------------------------------------------------------------------------------------------------|--|
| 01 | Record<br>Type                    | 3           | А    | М   | Must be EDR                                                                                                    |  |
| 02 | Employee<br>Unique ID             | 14          | AN   | М   | Unique Identifier as provided by MOL. Also referred to as the Person ID. This field will have to be padded with leading zeros if the length is less than the maximum specified length of 14.                                                                                |  |
| 03 | Agent ID                          | 9           | N    | М   | The 9 digit head office routing code as assigned to the AGENT by CBUAE.                                                                                                    |  |
|    |                                   |             |      |     | Validated against the master database held in WPS                                                                                                    |  |
| 04 | Employee<br>Account<br>with Agent | 16          | AN   | М   | The employer must provide the account number of the employee as provided by the agent. The field will only be validated for existence of some data. It is the responsibility of the agent to provide the correct account number of each and every employee to the employer. |  |
| 05 | Pay Start<br>Date                 | 10          | D    | М   | Must be of the forma YYYY-MM-DD                                                                                                    |  |
| 06 | Pay End<br>Date                   | 10          | D    | М   | Must be of the form YYYY-MM-DD                                                                                                    |  |
| 07 | Days in<br>Period                 | 4           | N    | М   | Must be the number of calendar days for which the salary is being paid.                                                                                                    |  |
| 08 | Income<br>Fixed<br>Component      | 15          | N    | М   | Valid amount (e.g., 2345.87 / 23.00 / 22). If no contribution from this component then send 0.00                                                                                                    |  |
| 09 | Income<br>Variable<br>Component   | 15          | N    | М   | Valid amount (e.g., 2345.87 / 23.00 / 22). If no contribution from this component then send 0.00                                                                                                    |  |
| 10 | Days on<br>Leave for<br>period    | 4           | N    | М   | This shall be the number of days that the employee has availed of leave without pay in the pay period. If no leave has been availed off then indicate with zero "0"                                                                                                    |  |

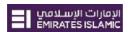

## **Description of Salary Control Record (SCR)**

| ID | Field<br>Label           | Max<br>Size | Туре | Use                                                                                        | Mandated contents / Remarks                                                                                                    |
|----|--------------------------|-------------|------|--------------------------------------------------------------------------------------------|----------------------------------------------------------------------------------------------------|
| 01 | Record<br>Type           | 3           | А    | М                                                                                          | Must be SCR                                                                                                    |
| 02 | Employer<br>Unique Id    | 13          | И    | М                                                                                          | The 13 digit unique id for the employer as assigned by MOL. This field will have to be padded with leading zeros if the length is less than the maximum specified length of 13. |
|    |                          |             |      |                                                                                            | Validated against the master database held in WPS                                                                                                    |
| 03 | Bank<br>Code of          | 9           | N    | М                                                                                          | The 9 digit routing code as assigned to the BANK by CBUAE.                                                                                                    |
|    | the<br>Employer          |             |      |                                                                                            | Validated against the master database held in WPS                                                                                                    |
| 04 | File                     | 10          | D    | M                                                                                          | Must be of the form YYYY-MM-DD                                                                                                    |
|    | Creation<br>Date         |             |      | Shall be validated to be a date that is less than or to that of the processing date on WPS |                                                                                                    |
| 05 | File<br>Creation<br>Time | 4           | И    | М                                                                                          | Must be of the form HHMM                                                                                                    |
| 06 | Salary                   | 6           | И    | M                                                                                          | Must be of the form MMYYYY                                                                                                    |
|    | Month                    |             |      |                                                                                            | Shall be validated to be a month + year that is either equal to or 1 more than the that of the processing month + year on WPS                                                   |
| 07 | EDR<br>Count             | 10          | N    | М                                                                                          | Must be the number of EDR records in the file.                                                                                                    |
| 08 | Total                    | 15          | N    | M                                                                                          | Valid amount (e.g., 2345.87 / 23.00 / 22).                                                                                                    |
|    | Salary                   |             |      |                                                                                            | Will be validated to be equal to the sum of all the fixed and variable components indicated in all the EDR records in the file.                                                 |
| 09 | Payment<br>Currency      | 3           | А    | М                                                                                          | Currency is always assumed to be AED                                                                                                    |
| 10 | Employer<br>Reference    | 35          | AN   | 0                                                                                          | Documentary Field                                                                                                    |

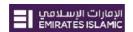

## **Employee Variable Pay Details (EVP)**

| ID | Field Label                     | Max<br>Size | Туре | Use | Mandated contents / Remarks                                                                                                    |
|----|---------------------------------|-------------|------|-----|----------------------------------------------------------------------------------------------------|
| 01 | Record<br>Type                  | 3           | А    | M   | Must be EVP                                                                                                    |
| 02 | Employee<br>Unique ID           | 35          | AN   | M   | Unique Identifier as provided by LRA. Same as the one available in the EDR.                                                                                                    |
| 03 | Routing<br>Code of the<br>AGENT | 9           | И    | M   | The 9 digit head office routing code as assigned to the AGENT by CBUAE.  Validated against the master database held in WPS  Same as the one indicated in the corresponding EDR record. |
| 04 | Housing<br>Allowance            | 15          | И    | M   | Valid amount (e.g., 2345.87 / 23.00 / 22). If no contribution from this component then send 0.00. Negative amounts are NOT permitted and the file will be rejected.                    |
| 05 | Conveyance<br>Allowance         | 15          | N    | M   | Valid amount (e.g., 2345.87 / 23.00 / 22). If no contribution from this component then send 0.00. Negative amounts are NOT permitted and the file will be rejected.                    |
| 06 | Medical<br>Allowance            | 15          | N    | M   | Valid amount (e.g., 2345.87 / 23.00 / 22). If no contribution from this component then send 0.00. Negative amounts are NOT permitted and the file will be rejected.                    |
| 07 | Annual<br>Passage<br>Allowance  | 15          | N    | M   | Valid amount (e.g., 2345.87 / 23.00 / 22). If no contribution from this component then send 0.00. Negative amounts are NOT permitted and the file will be rejected.                    |
| 08 | Overtime<br>Allowances          | 15          | N    | М   | Valid amount (e.g., 2345.87 / 23.00 / 22). If no contribution from this component then send 0.00. Negative amounts are NOT permitted and the file will be rejected.                    |
| 09 | All Other<br>Allowances         | 15          | N    | M   | Valid amount (e.g., 2345.87 / 23.00 / 22). If no contribution from this component then send 0.00. Negative amounts are NOT permitted and the file will be rejected.                    |
| 10 | Leave<br>Encashment             | 15          | И    | M   | Valid amount (e.g., 2345.87 / 23.00 / 22). If no contribution from this component then send 0.00. Negative amounts are NOT permitted and the file will be rejected.                    |

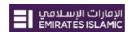

## **WPS Routing Codes**

| Entity<br>ID | Entity Name            | Routing<br>Number |
|--------------|------------------------|-------------------|
| 002          | ROYAL BANK OF SCOTLAND | 400220101         |
| 003          | ABUDHABI COMML.BANK    | 600310101         |
| 004          | AL AHLI BANK OF KUWAIT | 200420101         |
| 005          | AI RAFIDIAN            | 400510101         |
| 007          | ARAB AFRICAN INT'L     | 500710102         |
| 008          | ARBIFT                 | 100810101         |
| 009          | ARAB BANK              | 000910101         |
| 010          | BANK MELLI IRAN        | 201020102         |
| 011          | BANK OF BARODA         | 801120101         |
| 012          | BANK OF SHARJAH        | 401230101         |
| 013          | BANK OF SADERAT IRAN   | 901320124         |
| 014          | BANQUE BANORABE        | 001420151         |
| 015          | BANK MISR              | 001510102         |
| 016          | CREDIT AGRICOLE        | 301620101         |
| 017          | BANQUE LIBAINAISE      | 201720101         |
| 018          | BANQUE PARIBAS         | 401810101         |
| 019          | BARCLAYS BANK          | 401920110         |
| 020          | HSBC                   | 302020120         |
| 021          | CITI BANK              | 102120101         |
| 022          | COMML. BANK INTL.      | 002220101         |
| 023          | COMM. BANK OF DUBAI    | 502320103         |
| 024          | DUBAI ISLAMIC BANK     | 802420101         |
| 025          | EL NILIEN BANK         | 002510101         |
| 026          | EMIRATES BANK INT'L    | 302620122         |
| 027          | FIRST GULF BANK        | 802710101         |
| 028          | HABIB BANK LTD.        | 102820111         |
| 030          | INVEST BANK            | 503030102         |
| 031          | JANATA BANK            | 103110110         |
| 032          | LLOYDS BANK            | 303220101         |
| 033          | MASHREQ BANK           | 203320101         |
| 034          | EMIRATES ISLAMIC BANK  | 703420114         |
| 035          | NAT. BANK OF ABU DHABI | 603510102         |
| 036          | NAT. BANK OF BAHRAIN   | 203610101         |
| 037          | NAT. BANK OF DUBAI     | 302620122         |
| 038          | NAT.BANK OF FUJAIRAH   | 503870102         |
| 039          | NAT. BANK OF OMAN      | 903910101         |
| 040          | RAK BANK               | 604060101         |

| Entity<br>ID | Entity Name                                   | Routing<br>Number |
|--------------|-----------------------------------------------|-------------------|
| 041          | NAT. BANK OF SHJ                              | 404130101         |
| 042          | NAT. BANK OF UAQ                              | 104251001         |
| 044          | STANDARD CHARTERED                            | 504420120         |
| 045          | UNION NATIONAL BANK                           | 804510183         |
| 046          | UNITED ARAB BANK                              | 904630101         |
| 047          | UNITED BANK LTD.                              | 604720106         |
| 048          | ARAB EMIRAES INVESTMENT BK                    | 004820101         |
| 049          | DEUTSCHE BK                                   | 204910101         |
| 050          | ABU DHABI ISLAMIC BK                          | 405010101         |
| 051          | DUBAI BANK PJSC                               | 005120101         |
| 052          | NOOR ISLAMIC BK                               | 905220101         |
| 053          | Al HILAL BK                                   | 105310101         |
| 054          | DOHA BANK                                     | 705420101         |
| 055          | SAMBA                                         | 605520101         |
| 056          | NAT. BK OF KUWAIT                             | 505620101         |
| 057          | AJMAN BK                                      | 805740101         |
| 029          | HABIB BANK ZURICH                             | 302920101         |
| 201          | Abdul Latif Exchange - LLC Dubai              | 220110101         |
| 202          | Ahmed Al Amery Exchange Est-Abu<br>Dhabi      | 120210101         |
| 203          | Ahmed Al Hussain Exchange Est<br>Dubai        | 020310101         |
| 204          | Ain Al Faydah Exchange-Al Ain                 | 920410101         |
| 205          | Al Ahalia Money Exchange Bureau-<br>Abu Dhabi | 820510101         |
| 206          | Al Ansari Exchange-Abu Dhabi                  | 720610101         |
| 207          | Al Ansari Exchange Services -Al Ain           | 620710101         |
| 208          | Al Azhar Exchange- Dubai                      | 520810101         |
| 209          | Al Bader Exchange-Abu Dhabi                   | 420910101         |
| 210          | Al Balooch Money Exchange- Al Ain             | 621010101         |
| 211          | Al Dahab Exchange, Dubai                      | 521110101         |
| 212          | Al Darmaki Exchange Est Dubai                 | 421210101         |
| 213          | Al Dhahery Money Exchange- Al Ain             | 321310101         |
| 214          | Al Falah Exchange Company-Abu<br>Dhabi        | 221410101         |
| 215          | Al Fardan Exchange-Abu Dhabi                  | 121510101         |
| 216          | Al Fuad Exchange - Dubai                      | 021610101         |
| 217          | Al Gergawi Exchange - LLC Dubai               | 921710101         |
| 218          | Al Ghurair Exchange- Dubai                    | 821810101         |
| 219          | Al Ghurair International Exchange-<br>Dubai   | 721910101         |
| 220          | Al Hadha Exchange LLC Dubai                   | 922010101         |

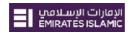

| Entity<br>ID | Entity Name                                      | Routing<br>Number |
|--------------|--------------------------------------------------|-------------------|
| 221          | Al Hamed Exchange - Sharjah                      | 822110101         |
| 222          | Al Hamriyah Exchange- Dubai                      | 722210101         |
| 223          | Al Jarwan Money Exchange-Sharjah                 | 622310101         |
| 224          | Al Masood Exchange-Abu Dhabi                     | 522410101         |
| 225          | Al Mazroui Exchange Est-Abu Dhabi                | 422510101         |
| 226          | Al Modawallah Exchange- Dubai                    | 322610101         |
| 227          | Al Mona Exchange Co LLC Dubai                    | 222710101         |
| 228          | Al Mussabah Exchange- Dubai                      | 122810101         |
| 229          | Al Nafees Exchange LLC Dubai                     | 022910101         |
| 230          | Al Ne'emah Exchange Co. LLC- Dubai               | 223010101         |
| 231          | Al Rajihi Exchange Company - LLC<br>Dubai        | 123110101         |
| 232          | Al Razouki Int'l Exchange Co. LLC<br>Dub         | 023210101         |
| 233          | Al Zari & Al Fardan Exchange LLC<br>Sharjah      | 923310101         |
| 234          | Al Zarooni Exchange- Dubai                       | 823410101         |
| 235          | Alukkass Exchange, Dubai                         | 723510101         |
| 236          | Arabian Exchange Co-Abu Dhabi                    | 623610101         |
| 237          | ARY International Exchange- Dubai                | 523710101         |
| 238          | Asia Exchange Centre- Dubai                      | 423810101         |
| 239          | Aziz Exchange Co. LLC Dubai                      | 323910101         |
| 240          | Bhagwandas Jethanand and Sons-<br>Sharjah        | 524010101         |
| 241          | Bin Bakheet Exchange Est Ajman                   | 424110101         |
| 242          | Bin Belaila Exchange CoLLC Dubai                 | 324210101         |
| 243          | Cash Express Exchange Est Dubai                  | 224310101         |
| 244          | Central Exchange LLC Dubai                       | 124410101         |
| 245          | City Exchange - LLC Dubai                        | 024510101         |
| 246          | Daniba International Exchange- Dubai             | 924610101         |
| 247          | Day Exchange LLC Dubai                           | 824710101         |
| 248          | Dinar Exchange - Dubai                           | 724810101         |
| 249          | Dubai Exchange Centre - LLC Dubai                | 624910101         |
| 250          | Dubai Express Exchange, Dubai                    | 825010101         |
| 251          | Emirates & East India Exchange -<br>Sharjah      | 725110101         |
| 252          | Emirates India International<br>Exchange-Sharjah | 625210101         |
| 253          | Federal Exchange- Dubai                          | 525310101         |
| 254          | First Gulf Exchange Centre- Dubai                | 425410101         |
| 255          | Gomti Exchange - LLC Dubai                       | 325510101         |
| 256          | Gulf Express Exchange- Dubai                     | 225610101         |
| 257          | Gulf Int'l Exchange CoLLC Dubai                  | 125710101         |

| Entity<br>ID | Entity Name                                    | Routing<br>Number |
|--------------|------------------------------------------------|-------------------|
| 258          | Habib Exchange Co. LLC Sharjah                 | 025810101         |
| 259          | Hadi Express Exchange- Dubai                   | 925910101         |
| 260          | Harib Sultan Exchange-Abu Dhabi                | 126010101         |
| 261          | Horizon Exchange - Dubai                       | 026110101         |
| 262          | International Development<br>Exchange-Dubai    | 926210101         |
| 263          | Jumana Exchange Est Dubai                      | 826310101         |
| 264          | Kanoo Exchange- Dubai                          | 726410101         |
| 265          | Khalil Al Fardan Exchange- Dubai               | 626510101         |
| 266          | Khalili Exchange Co. LLC Dubai                 | 526610101         |
| 267          | Lari Exchange Est-Abu Dhabi                    | 426710101         |
| 268          | Lee La Megh Exchange LLC- Dubai                | 326810101         |
| 269          | Malik Exchange-Abu Dhabi                       | 226910101         |
| 270          | Multinet Trust Exchange - LLC<br>Dubai         | 427010101         |
| 271          | Nanikdas Nathoomal Exchange Co.<br>LLC- Dub    | 327110101         |
| 272          | Naser Khoory Exchange Est Abu<br>Dhabi         | 227210101         |
| 273          | National Exchange CoAbu Dhabi                  | 127310101         |
| 274          | Oasis Exchange, Al Ain                         | 027410101         |
| 275          | Orient Exchange Co LLC- Dubai                  | 927510101         |
| 276          | Pacific Exchange- Dubai                        | 827610101         |
| 277          | Redha Al Ansari Exchange Est<br>Dubai          | 727710101         |
| 278          | Reems Exchange- Dubai                          | 627810101         |
| 279          | Sa'ad Exchange-Fujairah                        | 527910101         |
| 280          | Sabah Exchange-Sharjah                         | 728010101         |
| 281          | Sajwani Exchange- Dubai                        | 628110101         |
| 282          | Salim Exchange-Sharjah                         | 528210101         |
| 283          | Sana'a Exchange- Dubai                         | 428310101         |
| 284          | Sawan Exchange Co LLC Dubai                    | 328410101         |
| 285          | Shaheen Money Exchange LLC<br>Dubai            | 228510101         |
| 286          | Sharjah International Exchange-<br>Sharjah     | 128610101         |
| 287          | Tabra & Al Nebal Exchange - Dubai              | 028710101         |
| 288          | Tahir Exchange Est Dubai                       | 928810101         |
| 289          | Taymour & Abou Harb Exchange Co.<br>LLCSharjah | 828910101         |
| 290          | Al Rostamani Exchange- Dubai                   | 029010101         |
| 291          | U.A.E. Exchange Centre - LLC Dubai             | 929110101         |
| 292          | Union Exchange-Abu Dhabi                       | 829210101         |
| 293          | Universal Exchange Centre - Dubai              | 729310101         |
| 294          | Wall Street Exchange Centre - LLC-<br>Dubai    | 629410101         |

# Salary WPS File Creation Guide

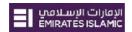

| Entity<br>ID | Entity Name                     | Routing<br>Number |
|--------------|---------------------------------|-------------------|
| 295          | Zahra Al Yousuf Exchange- Dubai | 529510101         |
| 296          | Global Exchange                 | 429610101         |
| 297          | Economic Exchange               | 329710101         |
| 298          | Royal Exchange Co. LLC          | 229810101         |
| 299          | Bin Belaila Exchange Co. L.L.C  | 129910101         |
| 300          | Alfalah Exchange Company        | 030010101         |
| 301          | GCC EXCHANGE                    | 930110101         |
| 302          | Economic Exchange Centre        | 830210101         |
| 303          | Global Exchange                 | 730310101         |
| 304          | Zareen Exchange                 | 630410101         |
| 305          | Future Exchange                 | 530510101         |
| 306          | Nasim Al Barari Exchange        | 430610101         |
| 307          | Al Dhahery Exchange             | 330710101         |
| 308          | Al Nibal International Exchange | 230810101         |

| Entity<br>ID | Entity Name               | Routing<br>Number |
|--------------|---------------------------|-------------------|
| 309          | AL DINAR EXCHANGE COMPANY | 130910101         |
| 310          | HSBC Financial Services   | 331010101         |
| 311          | ALFA EXCHANGE             | 231110101         |
| 312          | DELMA EXCHANGE            | 131210101         |
| 313          | SHARAF EXCHANGE           | 031310101         |
| 314          | LULU EXCHANGE             | 931410101         |
| 401          | C3                        | 640110101         |
| 402          | Western Union             | 540210101         |
| 403          | Waseela Equity            | 440310101         |
| 404          | Workers Equity Holdings   | 340410101         |
| 405          | SEIDCO                    | 240510101         |
| 601          | Finance House             | 060110101         |
| 602          | Dunia                     | 960210101         |

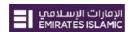

### Step by step guide for SIF file creation manually in Microsoft Excel

Creation of a valid Salary Information File (SIF) for submission to the bank for processing via WPS requires the following 5 steps:

- 1. Opening a new salary file (Excel)
- 2. Entering the requisite Employee Salary details
- 3. Entering the requisite Employer details
- 4. Saving the file as .CSV file
- 5. Renaming the file as .SIF file

#### These steps are described below in detail:

- 1. Open new Excel file.
- 2. Enter Row-wise all **Employee Record Details** in below order:

**Column A:** Type 'EDR' in all rows.

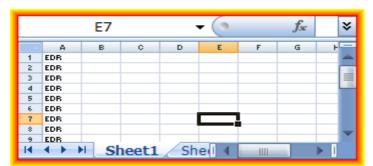

<u>Column B:</u> Enter the 14 digit **Person ID number** provided by **Ministry of Labor**. This information is printed on the Employee Labor cards. If the number mentioned is less than 14 digits, in the file the field should be prefixed with zeros to add the count to 14 digits.

**Column C:** Enter **Routing Code Agent ID**. This is the 9 digits routing code which is assigned to the Employee's Bank/ Agent where their account is held. In case of Emirates NBD group, you can use the following routing codes:

Emirates Islamic Bank 703420114 Emirates Bank & National Bank of Dubai (Emirates NBD) 302620122

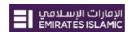

<u>Column D:</u> Enter the <u>Employee's account IBAN number or Salary Card IBAN Number</u> from the bank where the salary is to be credited. Should be 23 characters.

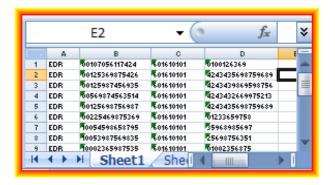

**Column E:** Provide the **PAY START DATE**. Should be entered in format 'YYYY-MM-DD'. For example if the pay period is for the month of October 09, then the PAY START DATE mentioned will be 2009-10-01.

**Column F:** Provide the **PAY END DATE**. Should be entered in format 'YYYY-MM-DD'. For example if the pay period is for the month of October 09, then the PAY START DATE mentioned will be 2009-10-31.

**Column G:** Enter the **NUMBER OF DAYS** for which the salary is being paid. For example if the salary is being paid for the full month of October which has 31 days in total, then the value entered will be '31'.

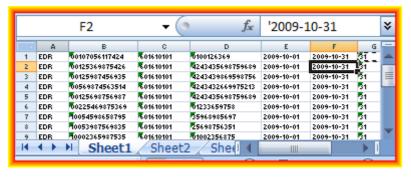

**Column H:** Enter the **FIXED INCOME AMOUNT** to be paid to the worker. This would include all fixed payouts such as Basic Pay, HRA, and Transportation etc. The amount should be entered without "," and with or without two decimals e.g. 1200.00 / 800 etc. If no contribution from this component then send 0.00

**Column I:** Enter the **VARIABLE INCOME AMOUNT** to be paid to the worker. Examples would be Overtime, incentives, bonus etc. The amount should be entered without "," and with or without two decimals e.g. 1200.00 / 800 etc. If no contribution from this component then send 0.00

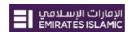

**Column J: DAYS ON LEAVE FOR PERIOD** - This shall be the number of days the employee has been on leave without pay in the pay period. If no leave has been availed off then indicate with zero "0".

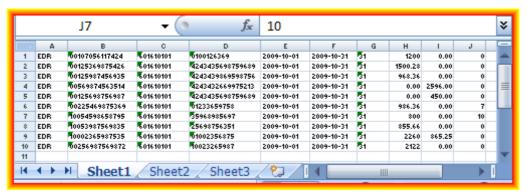

3. The <u>Last Row</u> should contain Employer related information termed as **SALARY CONTROL RECORD (SCR)**. Please note that this should be created at the end after completing the creation of Employee Salary details. The fields should be entered in the below order:

### Column A: Type 'SCR':

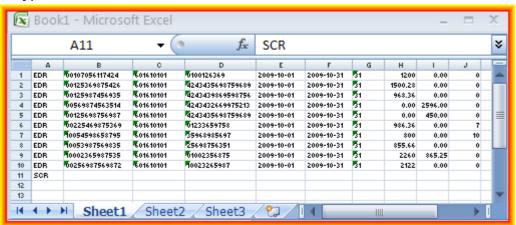

<u>Column B:</u> Enter the 13 digit **Employer Unique ID** (Establishment Number) of the company with Ministry of Labor. This field will have to be padded with leading zeros if the length is less than the maximum specified length of 13 digits. This field is validated against the Master database held in WPS.

<u>Column C:</u> Enter **Bank code of the Employer**. This is the 9 digit routing code which is assigned to the Employer's Bank where the corporate account is held. In case of Emirates NBD group, you can use the following routing codes:

Emirates Bank & National Bank of Dubai (Emirates NBD) 302620122 Emirates Islamic Bank 703420114

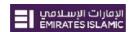

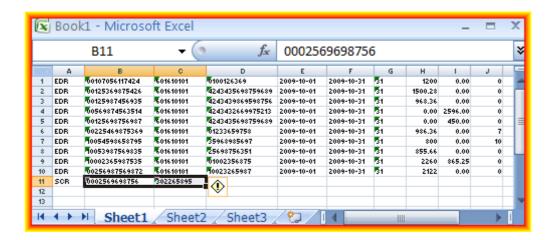

**Column D:** Enter the **File Creation Date**. Must be in the format YYYY-MM-DD. For e.g. is the file is prepared by the employer on 25<sup>th</sup> October 2009, then the date mentioned will be 2009-10-25.

**Column E:** Enter the **File Creation Time**. Must be in the format HHMM. For e.g. if the file is prepared by the employer at 4:00 pm 30 minutes then the time mentioned will be 1630.

**Column F:** Enter the Salary Month. Must be in the format MMYYYY. For e.g. if the payment is being done for the month of October, then the month mentioned will be 102009:

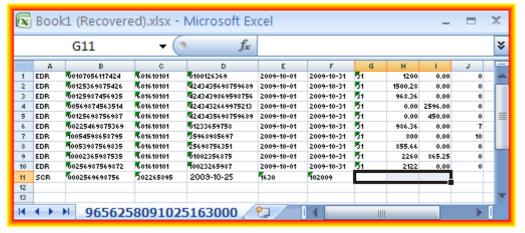

**Column G:** Enter the **EDR count**. This is the total number of employees for whom the salary is being paid.

<u>Column H:</u> Enter **TOTAL SALARY AMOUNT** paid to the workers. The amount should be entered without "," and with or without two decimals e.g. 12000.00 / 80000 etc. It will be validated to be equal to the sum of all Fixed and Variable components indicated in all the EDR records in the file.

**Column I:** Enter the **Payment Currency**. This is <u>always</u> to be entered as AED.

<u>Column J:</u> Enter **EMPLOYER REFERENCE NUMBER** if applicable. This is an optional field to be entered by the employer only if they maintain a unique file identifier at their end. If not applicable then the field can be left blank.

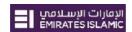

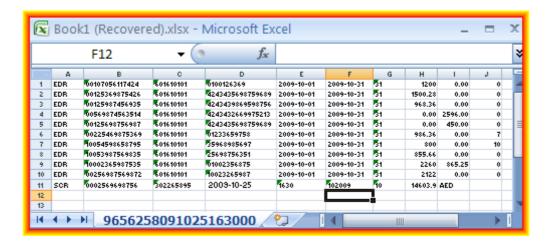

- 4. Saving the file as .CSV file. Once the file is prepared, please save the file as per the below specification:
- Click on 'Save As'
- 'File Name' should be saved as
   'EMPLOYER UNIQUE ID FILE CREATION DATE FILE CREATION TIME'
   File naming convention should be:

| Prefix    | EEEEEEEEEEYYMMDDHHMMSS    |                                                                                                  |  |  |
|-----------|---------------------------|--------------------------------------------------------------------------------------------------|--|--|
|           | EEEEEEEEEEE YYMMDD HHMMSS | <ul><li>: Employer Unique ID</li><li>: File Creation Date</li><li>: File Creation Time</li></ul> |  |  |
| Extension | .SIF                      |                                                                                                  |  |  |

E.g.: if your Ministry of Labor Employer ID is 965625 and file was created on 25<sup>th</sup> October, 2009 at 4.30pm, then the file name should be: 0000000965625091025163000.

- 'Save as Type' extension should be selected as CSV (Comma delimited)
- Click on 'Save'.

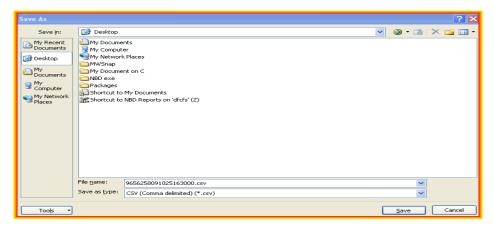

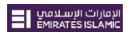

5. Rename the file as 'SIF' instead of 'CSV'. E.g. 0000000965625091025163000.SIF. Once done, it will look like below if opened in Notepad:

```
File Edit Format View Help

EDR ,00107056117424,601610101,0100126369,2009-10-01,2009-10-31,31,1200,0.00,0
EDR ,00125369875426,601610101,4243435698759689,2009-10-01,2009-10-31,31,1500.28,0.00,0
EDR ,00125987456935,601610101,4243439869598756,2009-10-01,2009-10-31,31,968.36,0.00,0
EDR ,00569874563514,601610101,4243432669975213,2009-10-01,2009-10-31,31,0.00,2596.00,0
EDR ,00125698756987,601610101,4243435698759689,2009-10-01,2009-10-31,31,0.00,450.00,0
EDR ,0025469875369,601610101,3233659758,2009-10-01,2009-10-31,31,986.36,0.00,7
EDR ,1005398756983,601610101,35968985697,2009-10-01,2009-10-31,31,800,0.00,10
EDR ,10053987569875,601610101,25698756351,2009-10-01,2009-10-31,31,2560,865.25,0
EDR ,00256987569872,601610101,010023565987,2009-10-01,2009-10-31,31,2122,0.00,0
SCR,0002569698756,302265895,2009-10-25,1630,102009,10,14603.91,AED,
```